### AIMMS Language Reference - Introduction to the AIMMS Language

This file contains only one chapter of the book. For a free download of the complete book in pdf format, please visit [www.aimms.com.](http://www.aimms.com)

Aimms 4

Copyright © 1993-2018 by AIMMS B.V. All rights reserved.

AIMMS B.V. Diakenhuisweg 29-35 2033 AP Haarlem The Netherlands Tel.: +31 23 5511512

AIMMS Pte. Ltd. 55 Market Street #10-00 Singapore 048941 Tel.: +65 6521 2827

AIMMS Inc. 11711 SE 8th Street Suite 303 Bellevue, WA 98005 USA Tel.: +1 425 458 4024

AIMMS SOHO Fuxing Plaza No.388 Building D-71, Level 3 Madang Road, Huangpu District Shanghai 200025 China Tel.: ++86 21 5309 8733

Email: info@aimms.com WWW: [www.aimms.com](http://www.aimms.com)

Aimms is a registered trademark of AIMMS B.V. IBM ILOG CPLEX and CPLEX is a registered trademark of IBM Corporation. GUROBI is a registered trademark of Gurobi Optimization, Inc. KNITRO is a registered trademark of Artelys. WINDOWS and Excel are registered trademarks of Microsoft Corporation. TEX, ETEX, and  $A_{\mathcal{M}}$ S-LATEX are trademarks of the American Mathematical Society. Lucida is a registered trademark of Bigelow & Holmes Inc. Acrobat is a registered trademark of Adobe Systems Inc. Other brands and their products are trademarks of their respective holders.

Information in this document is subject to change without notice and does not represent a commitment on the part of AIMMS B.V. The software described in this document is furnished under a license agreement and may only be used and copied in accordance with the terms of the agreement. The documentation may not, in whole or in part, be copied, photocopied, reproduced, translated, or reduced to any electronic medium or machine-readable form without prior consent, in writing, from AIMMS B.V.

AIMMS B.V. makes no representation or warranty with respect to the adequacy of this documentation or the programs which it describes for any particular purpose or with respect to its adequacy to produce any particular result. In no event shall AIMMS B.V., its employees, its contractors or the authors of this documentation be liable for special, direct, indirect or consequential damages, losses, costs, charges, claims, demands, or claims for lost profits, fees or expenses of any nature or kind.

In addition to the foregoing, users should recognize that all complex software systems and their documentation contain errors and omissions. The authors, AIMMS B.V. and its employees, and its contractors shall not be responsible under any circumstances for providing information or corrections to errors and omissions discovered at any time in this book or the software it describes, whether or not they are aware of the errors or omissions. The authors, AIMMS B.V. and its employees, and its contractors do not recommend the use of the software described in this book for applications in which errors or omissions could threaten life, injury or significant loss.

This documentation was typeset by AIMMS B.V. using LATEX and the LUCIDA font family.

Part I

Preliminaries

# Chapter 1

# Introduction to the Aimms language

This chapter discusses a simple but complete modeling example containing the most common components of a typical Aimms application. The aim is to give a quick feel for the language, and to assist you to form a mental picture of its functionality.

It is assumed that you are familiar with some basic algebraic notation. It is important that you understand the notions of "summation," "simultaneous equations in many variables (unknowns)," and "minimizing or maximizing an objective function, subject to constraints." If you are not acquainted with these notions, refer to the book Aimms*—Optimization Modeling*.

*What to expect in this chapter* This chapter uses a simple depot location problem to introduce the basic Aimms concepts necessary to formulate and solve the model. The task consists of the following steps.

- Section [1.1](#page-3-0) describes the depot location problem, introduces the set notation, and illustrates how sets can be used to declare multidimensional identifiers useful for modeling the problem in Aimms.
- Section [1.2](#page-6-0) discusses the formulation of a mathematical program that can be used to compute the optimal solution of the problem.
- Section [1.3](#page-9-0) briefly discusses data initialization, and explains how data can be entered.
- Section [1.4](#page-11-0) illustrates how you can use flow control statements in AIMMS to formulate an algorithm for solving your problems in advanced ways.
- Section [1.5](#page-14-0) discusses issues to consider when working with more complex models.

#### <span id="page-3-0"></span>1.1 The depot location problem

*process* In translating any real-life problem into a valid Aimms optimization model (referred to as a mathematical program) several conceptual steps are required. They are:

- describe the input and output data using sets and indexed identifiers,
- $\blacksquare$  specify the mathematical program,

*Example makes a good starting*

*Familiarity with algebraic notation*

*point*

*The modeling*

- specify procedures for data pre- and post-processing,
- $\blacksquare$  initialize the input data from files and databases,
- solve the mathematical program, and
- display the results (or write them back to a database).

*Problem description* The example in this chapter is based on a simple depot location problem which can be summarized as follows.

*Consider the distribution of a single product from one or more depots to multiple customers. The objective is to select depots from a predefined set of possible depots (each with a given capacity) such that*

- *the demand of each customer is met,*
- *the capacity of each selected depot is not exceeded, and*
- *the total cost for both depot rental and transport to the customers is minimized.*

In the above problem you can see that there are two entities that determine the *Use of sets* size of the problem: depots and customers. With these entities a number of instances are associated, e.g. a particular instance of a depot could be 'Amsterdam'. The precise collection of instances, however, may differ from run to run. Therefore, when translating the problem into a symbolic model it is customary and desirable not to make any explicit reference to individual instances. Such high-level model specification can be accomplished through the use of *sets*, each with an associated *index* for referencing arbitrary elements in that set.

*Initial set declarations* The following set declarations in Aimms introduce the two sets Depots and Customers with indices d and c, respectively. Aimms has a convenient graphical model editor to create your model. It allows you to enter all model input using graphical forms. However, in the interest of compactness we will use a textual representation for declarations that closely resembles the contents of a graphical form throughout this manual.

```
Set Depots {
   Index : d;
}
Set Customers{
    Index : c;
}
```
In most models there is input data that can be naturally associated with a particular element or tuple of elements in a set. In Aimms, such data is stored in Parameters. A good example in the depot location problem is the quantity Distance, which can be defined as the distance between depot d and customer c. To define Distance a index tuple  $(d, c)$  is required and it is referred to as the associated IndexDomain of this quantity.

*Parameters for input data*

In Aimms, the identifier Distance is viewed as a Parameter (a known quantity), *Example* and can be declared as follows.

```
Parameter Distance {
    Index: (d, c);}
```
In this example the identifier Distance is referred to as an ndexed identifier, because it has a nonempty index domain.

Not all identifiers in a model need to be indexed. The following declarations *Scalar data* illustrate two scalar parameters which are used later.

```
Parameter MaxDeliveryDistance;
Parameter UnitTransportRate;
```
*Restricting permitted routes* For real-life applications the collection of all possible routes (d,c) may be huge. In practice, routes  $(d, c)$  for which the distance Distance $(d, c)$  is big, will never become a part of the solution. It, therefore, makes sense to exclude such routes  $(d, c)$  from the entire solution process altogether. We can do this by computing a set of PermittedRoutes which we will use throughout the sequel of the example.

<span id="page-5-0"></span>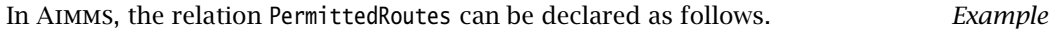

```
Set PermittedRoutes {
    SubsetOf : (Depots, Customers);
    Definition : {
        \{ (d, c) | Distance(d, c) \leftarrow \text{MaxDeliver} \}}
}
```
In the SubsetOf attribute of the above declaration it is indicated that the set *Explanation* PermittedRoutes is a subset of the Cartesian product of the simple sets Depots and Customers. The Definition attribute globally defines the set Permitted-Routes as the set of those tuples (d, c) for which the associated Distance( $d, c$ ) does not exceed the value of the scalar parameter MaxDeliveryDistance. Aimms will assure that such a global relationship is valid at any time during the execution of the model. Note that the set notation in the Definition attribute resembles the standard set notation found in mathematical literature.

```
Applying
                                                                                domain
                                                                                restrictions
Now that we have restricted the collection of permitted routes, we can use
the relation PermittedRoutes throughout the model to restrict the domain of
identifiers declared over (d, c) to only hold data for permitted routes (d, c).
```
In Aimms, the parameter UnitTransportCost can be declared as follows. *Example*

```
Parameter UnitTransportCost {
   IndexDomain : (d,c) in PermittedRoutes;
   Definition : UnitTransportRate * Distance(d,c);
}
```
This parameter is defined through a simple formula. Once an identifier has its own definition, Aimms will not allow you to make an assignment to this identifier anywhere else in your model text.

*Effects of domain restriction* As an effect of applying a domain restriction to the parameter UnitTransport-Cost, any reference to UnitTransportCost( $d, c$ ) for tuples ( $d, c$ ) outside the set PermittedRoutes is not defined, and Aimms will evaluate this quantity to 0. In addition, Aimms will use the domain restriction in its GUI, and will not allow you to enter numerical values of UnitTransportCost(d,c) outside of its domain.

To further define the depot location problem the following parameters are required:

- the fixed rental charge for every depot d,
- $\blacksquare$  the available capacity of every depot d, and
- $\blacksquare$  the product demand of every customer c.

The Aimms declarations are as follows.

```
Parameter DepotRentalCost {
   IndexDomain : d;
}
Parameter DepotCapacity {
    IndexDomain : d;
}
Parameter CustomerDemand {
   IndexDomain : c;
}
```
#### <span id="page-6-0"></span>1.2 Formulation of the mathematical program

In programming languages like C it is customary to solve a particular problem through the explicit specification of an algorithm to compute the solution. In Aimms, however, it is sufficient to specify only the Constraints which have to be satisfied by the solution. Based on these constraints Aimms generates the input to a specialized numerical solver, which in turn determines the (optimal) solution satisfying the constraints.

*Constraintoriented modeling*

*Additional parameter declarations*

*Variables as unknowns* In constraint-oriented modeling the unknown quantities to be determined are referred to as variables. Like parameters, these variables can either be scalar or indexed, and their values can be restricted in various ways. In the depot location problem it is necessary to solve for two groups of variables.

- There is one variable for each depot d to indicate whether that depot is to be selected from the available depots.
- **There is another variable for each permitted route (d,c) representing the** level of transport on it.

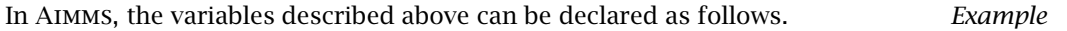

```
Variable DepotSelected {
   IndexDomain : d;
   Range : binary;
}
Variable Transport {
   IndexDomain : (d,c) in PermittedRoutes;
   Range : nonnegative;
}
```
*The* Range *attribute* For unknown variables it is customary to specify their range of values. Various predefined ranges are available, but you can also specify your own choice of lower and upper bounds for each variable. In this example only predefined ranges have been used. The predefined range binary indicates that the variable can only assume the values 0 and 1, while the range nonnegative indicates that the value of the corresponding variable must lie in the continuous interval  $[0, \infty)$ .

*Constraints description* As indicated in the problem description in Section [1.1](#page-3-0) a solution to the depot location problem must satisfy two constraints:

- $\blacksquare$  the demand of each customer must be met, and
- the capacity of each selected depot must not be exceeded.

In Aimms, these two constraints can be formulated as follows. *Example*

```
Constraint CustomerDemandRestriction {
   IndexDomain : c;
    Definition : Sum[d, Transport(d,c)] >= CustomerDemand(c);
}
Constraint DepotCapacityRestriction {
    IndexDomain : d;
    Definition : Sum[ c, Transport(d,c) ] <= DepotCapacity(d)*DepotSelected(d);
}
```
*Satisfying demand* The constraint CustomerDemandRestriction(c) specifies that for every customer c the sum of transports from every possible depot d to this particular customer must exceed his demand. Note that the Sum operator behaves as the standard summation operator  $\Sigma$  found in mathematical literature. In AIMMs the domain of the summation must be specified as the first argument of the Sum operator, while the second argument is the expression to be accumulated.

At first glance, it may seem that the (indexed) summation of the quantities *Proper domain* Transport( $d, c$ ) takes place over all tuples  $(d, c)$ . This is not the case. The underlying reason is that the variable Transport has been declared with the index domain (d,c) in PermittedRoutes. As a result, the transport from a depot d to a customer c not in the set PermittedRoutes is not considered (i.e. not generated) by Aimms. This implies that transport to c only accumulates along permitted routes.

The interpretation of the constraint DepotCapacityRestriction(d) is twofold.

- Whenever DepotSelected(d) assumes the value 1 (the depot is selected), the sum of transports leaving depot d along permitted routes may not exceed the capacity of depot d.
- Whenever DepotSelected(d) assumes the value 0 (the depot is not selected), the sum of transports leaving depot d must be less than or equal to 0. Because the range of all transports has been declared nonnegative, this constraint causes each individual transport from a nonselected depot to be 0 as expected.

The objective in the depot location problem is to minimize the total cost resulting from the rental charges of the selected depots together with the cost of all transports taking place. In Aimms, this objective function can be declared as follows.

```
Variable TotalCost {
    Definition : {
        Sum[ d, DepotRentalCost(d)*DepotSelected(d) ] +
        Sum[ (d,c), UnitTransportCost(d,c)*Transport(d,c) ];
    }
}
```
The variable TotalCost is an example of a defined variable. Such a variable will not only give rise to the introduction of an unknown, but will also cause Aimms to introduce an additional constraint in which this unknown is set equal to its definition. Like in the summation in the constraint DepotCapacityRestriction, Aimms will only consider the tuples (d,c) in PermittedRoutes in the definition of the variable TotalCost, without you having to (re-)specify this restriction again.

*Satisfying capacity*

*The objective function*

*Defined variables*

*The mathematical program* Using the above, it is now possible to specify a mathematical program to find an optimal solution of the depot location problem. In Aimms, this can be declared as follows.

```
MathematicalProgram DepotLocationDetermination {
   Objective : TotalCost;
   Direction : minimizing;
   Constraints : AllConstraints;
   Variables : AllVariables;
   Type : mip;
}
```
The declaration of DepotLocationDetermination specifies a mathematical pro- *Explanation* gram in which the defined variable TotalCost serves as the objective function to be minimized. All previously declared constraints and variables are to be part of this mathematical program. In more advanced applications where there are multiple mathematical programs it may be necessary to reference subsets of constraints and variables. The Type attribute specifies that the mathematical program is a mixed integer program (mip). This reflects the fact that the variable DepotSelected(d) is a binary variable, and must attain either the value 0 or 1.

*Solving the mathematical program* After providing all input data (see Section [1.3\)](#page-9-0) the mathematical program can be solved using the following simple execution statement.

Solve DepotLocationDetermination ;

A SOLVE statement can only be called inside a procedure in your model. An example of such a procedure is provided in Section [1.4.](#page-11-0)

#### <span id="page-9-0"></span>1.3 Data initialization

*Separation of model and data* In the previous section the entire depot location model was specified without any reference

- to specific elements in the sets Depots and Customers, or
- to specific values of parameters defined over such elements.

As a result of this clear separation of model and data values, the model can easily be run for different data sets.

A data set can come from various sources. In Aimms there are six sources you *Data sources* might consider for your application. They are:

- commercial databases,
- $\blacksquare$  text data files.
- AIMMS case files,
- internal procedures,
- external procedures, or
- $\blacksquare$  the AIMMS graphical user interface (GUI).

These data sources are self-explanatory with perhaps the Aimms case files as an exception. Aimms case files are obtained by using the case management facilities of Aimms to store data values from previous runs of your model.

The following fictitious data set is provided in the form of an text data file. It illustrates the basic constructs available for providing data in text format. In this file, assignments are made using the ':=' operator and the keywords of DATA TABLE and COMPOSITE TABLE announce the table format. The exclamation mark denotes a comment line.

*A simple data set in text format*

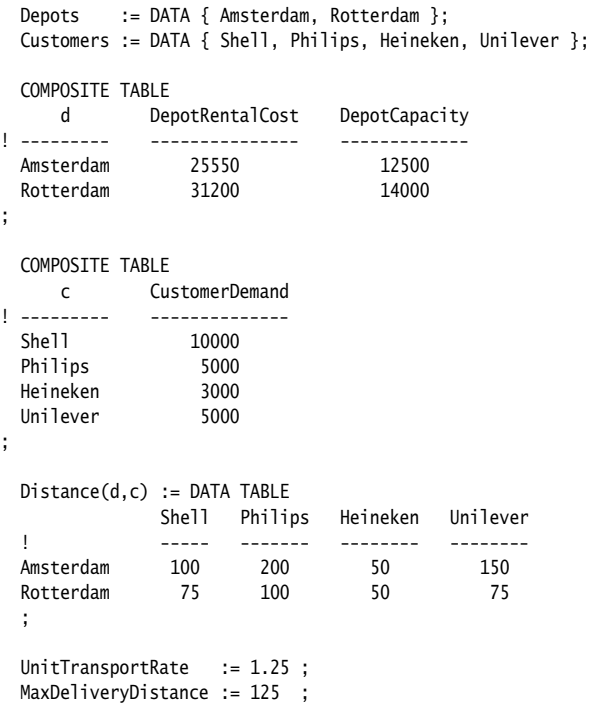

*Reading in the data* Assuming that the text data file specified above was named "initial.dat", then its data can easily be read using the following READ statement.

read from file "initial.dat" ;

Such READ statements are typically placed in the predefined procedure Main-Initialization. This procedure is automatically executed at the beginning of every session immediately following the compilation of your model source.

*Automatic* When Aimms encounters any reference to a set or parameter with its own definition inside a procedure, Aimms will automatically compute its value on the basis of its definition. When used inside the procedure MainInitialization, this form of data initialization can be viewed as yet another data source in addition to the six data sources mentioned at the beginning of this section.

### <span id="page-11-0"></span>1.4 An advanced model extension

In this section a single procedure is developed to illustrate the use of execu- *This section* tion control structures in Aimms. It demonstrates a customized solution approach to solve the depot location problem subject to fluctuations in demand. Understanding the precise algorithm described in this section requires more mathematical background than was required for the previous sections. However, even without this background the examples in this section may provide you with a basic understanding of the capabilities of Aimms to manipulate its data and control the flow of execution.

The mathematical program developed in Section [1.1](#page-3-0) does not take into consideration any fluctuations in customer demand. Selecting the depots on the basis of a single demand scenario may result in insufficient capacity under changing demand requirements. While there are several techniques to determine a solution that remains robust under fluctuations in demand, we will consider here a customized solution approach for illustrative purposes.

The overall structure of the algorithm can be captured as follows.

- During each major iteration, the algorithm adds a single new depot to a set of already permanently selected depots.
- To determine a new depot, the algorithm solves the depot location model for a fixed number of scenarios sampled from normal demand distributions. During these runs, the variable DepotSelected(d) is fixed to 1 for each depot d in the set of already permanently selected depots.
- The (nonpermanent) depot for which the highest selection frequency was observed in the previous step is added to the set of permanently selected depots.
- The algorithm terminates when there are no more depots to be selected or when the total capacity of all permanently selected depots first exceeds the average total demand incremented with the observed standard deviation in the randomly selected total demand.

In addition to all previously declared identifiers the following algorithmic identifiers will also be needed:

 the set SelectedDepots, a subset of the set Depots, holding the already permanently selected depots, as well as

*initialization*

*Finding a robust solution*

*Algorithm in words*

*Additional identifiers*

**the parameters AverageDemand(c), DemandDeviation(c), TotalAverageDe**mand, NrOfTrials, DepotSelectionCount(d), CapacityOfSelectedDepots, TotalSquaredDemandDifference and TotalDemandDeviation.

The meaning of these identifiers is either self-explanatory or will become clear when you study the further specification of the algorithm.

*Outline of algorithm* At the highest level you may view the algorithm described above as a single initialization block followed by a WHILE statement containing a reference to two additional execution blocks. The corresponding outline is as follows.

```
<<Initialize algorithmic parameters>>
while ( Card(SelectedDepots) < Card(Depots) and
       CapacityOfSelectedDepots < TotalAverageDemand + TotalDemandDeviation ) do
   <<Determine depot frequencies prior to selecting a new depot>>
   <<Select a new depot and update algorithmic parameters>>
endwhile;
```
The Aimms function Card determines the cardinality of a set, that is the number of elements in the set.

*Initializing model parameters* The initialization blocks consists of assignment statements to give each relevant set and parameter its initial value. Note that the assignments indexed with d will be executed for every depot in the Depots, and no explicit FOR statement is required.

TotalAverageDemand := Sum[ c, AverageDemand(c) ]; SelectedDepots := { }; DepotSelectionCount(d) := 0; CapacityOfSelectedDepots := 0; TotalDemandDeviation := 0; TotalSquaredDemandDifference := 0; DepotSelected.NonVar(d) := 0;

With the exception of TotalAverageDemand, all identifiers are assigned their de- *Explanation* fault value 0 or empty. This is superfluous the first time the algorithm is called during a session, but is required for each subsequent call. The value of global identifiers such as NrOfTrials, AverageDemand(c) and DemandDeviation(c) must be set prior to calling the algorithm.

*The* .NonVar *suffix* The suffix .NonVar indicates a nonvariable status. Whenever the suffix Depot-Selected.NonVar(d) is nonzero for a particular d, the corresponding variable DepotSelected(d) is considered to be a parameter (and thus fixed inside a mathematical program).

*Determining depot frequencies* The Aimms program that determines the depot frequencies prior to selecting a new depot consists of just five statements. while ( LoopCount <= NrOfTrials ) do CustomerDemand(c) := Normal(AverageDemand(c), DemandDeviation(c)); Solve DepotLocationDetermination; DepotSelectionCount(d | DepotSelected(d)) += 1; TotalSquaredDemandDifference += Sum[ c, (CustomerDemand(c) - AverageDemand(c))ˆ2 ]; endwhile; Inside the WHILE statement the following steps are executed. *Explanation* Determine a demand scenario. Solve the corresponding mathematical program. Increment the depot selection frequency accordingly. Register squared deviations from the average for total demand. The operator LoopCount is predefined in Aimms, and counts the number of the *Functions used* current iteration in any of Aimms' loop statements. Its initial value is 1. The function Normal is also predefined, and generates a number from the normal distribution with known mean (the first argument) and known standard deviation (the second argument). The operator += increments the identifier on the left of it with the amount on the right. The operator  $\hat{ }$  represents exponentiation. *Selecting a new depot* The Aimms program to select a new depot and update the relevant algorithmic parameters also consists of just five statements. SelectedDepots += ArgMax[ d | not d in SelectedDepots, DepotSelectionCount(d) ]; CapacityOfSelectedDepots := Sum[ d in SelectedDepots, DepotCapacity(d) ]; TotalDemandDeviation := Sqrt( TotalSquaredDemandDifference ) / (Card(SelectedDepots)\*NrOfTrials) ; DepotSelected(d in SelectedDepots) := 1; DepotSelected.NonVar(d in SelectedDepots) := 1; In the above Aimms program the following steps are executed. *Explanation* Determine the not already permanently selected depot with the highest frequency, and increment the set of permanently selected depots accordingly. Register the new current total capacity as the sum of all capacities of depots that have been permanently selected.

- Register the new value of the estimated standard deviation in total demand.
- Assign 1 to all permanently selected depots, and fix their nonvariable status accordingly.

The iterative operator ArgMax considers all relevant depots from its first argu- *Functions used* ment, and takes as its value that depot for which the corresponding second arguments is maximal. The Aimms function Sqrt denotes the well-known square root operation.

#### <span id="page-14-0"></span>1.5 General modeling tips

*From beginner to advanced* The previous sections introduced you to optimization modeling in Aimms. In such a small application, the model structure is quite transparent and the formulation in Aimms is straightforward. This section discusses issues to consider when your model is larger and more complex.

*Separation of model and data* The Aimms language is geared to strictly separate between model formulation and the supply of its data. While this may seem unnatural at first (when your models are still small), there are several major advantages in using this approach.

- By formulating the definitions and assignments associated with your problem in a completely symbolic form (i.e. without any reference to numbers or particular set elements) the intention of the expressions present in your model is more apparent. This is especially true when you have chosen clear and descriptive names for all the identifiers in your model.
- With the separation of model and data it becomes possible to run your model with several data sets. Such data sets may describe completely different problem topologies, all of which is perfectly fine as long as your model formulation has been set up transparently.
- Keeping your model free from explicit references to numbers or particular set elements improves maintainability considerably. Explicit data references inside assignment statements and constraints are essentially undocumented, and therefore subsequent changes in values are errorprone.

*Intellectual challenge* Translating a real-life problem into a working modeling application is not always an easy task. In fact, finding a formulation or implementing a solution method that works in all cases is quite often a demanding (but also a very satisfying) intellectual challenge.

*Levels of abstraction* Setting up a transparent model involves incorporating an appropriate level of abstraction. For example, when modeling a specific plant with two production units and two products, you might be tempted to introduce just four dedicated identifiers to store the individual production values. Instead, it is better to introduce a single generic identifier for storing production values for all units and all products. By doing so, you incorporate genericity in your application and it will be possible to re-use the application at a later date for a different plant with minimum reformulation.

Finding the proper level of abstraction is not always obvious but it becomes easier as your modeling experience increases. In general, it is a good strategy to re-think the consequences—with an eye on the extensibility of your application—before implementing the most straightforward data structures. In most cases the time spent finding a more generic structure is paid back, because the better structure helps you to formulate and extend the model in a clear and structured way.

Transforming a small working demo application into a large scale real-life application may result in problems if care is not taken to specify variables and constraints in an accurate manner. In a small model, there is usually no runtime penalty to poorly specified mathematical programs. In contrast, when working with large multidimensional data sets, a poor formulation of a mathematical program can easily cause that

- the available memory resources are exhausted, or
- **n** runtime requirements are not met.

Under these conditions, the physical constraints should be reassessed and appropriate domains, parameter definitions and constraints added as outlined below.

For large applications you should always ask the following questions.

- Have you adequately constrained the domains of high-dimensional identifiers? Often by reassessing the physical situation the domain range can be further reduced. Usually such domain restrictions can be expressed through logical conditions referring to other (input) identifiers.
- Can you predict, for whatever reason, that some index combinations are very unlikely to appear in the solution of a mathematical program, even though they should be allowed formally? If so, you might experiment with omitting such combinations from their respective domains of definition, and see how this domain reduction reduces the size of the mathematical program and affects its solution.

As a result of carefully re-designing index domains you may find that your model no longer exhausts available memory resources and runs in an acceptable amount of time.

*Formulating proper domains of definition*

*Finding the proper level*

*From small to large-scale*

In the depot location problem discussed in this chapter, the domain of the *Example* variable Transport has already restricted to the set of allowed PermittedRoutes, as computed on page [4.](#page-5-0) Thus, the mathematical program will never consider transports on a route that is not desirable. Without this restriction, the mathematical program would consider the transports from *every* depot d to *every* customer c. The latter may cause the mathematical program size to explode, when the number of depots and customers become large.

Finally, you may run into mathematical programs where the runtime of a solution method does not scale well even after careful domain definition. In this case, it may be necessary to reformulate the problem entirely. One approach may be to decompose the original mathematical program into subprograms, and use these together with a customized sequential solution method to obtain acceptable solutions. You can find pointers to many of such decomposition methods in the Aimms Modeling Guide.

*Reformulation of algorithm*